## **Online Payments**

## **ePay**

## **Quick Reference Guide**

## **Administrative Office of the Courts 1001 Vandalay Drive Frankfort, KY 40601 (502) 782-8699**

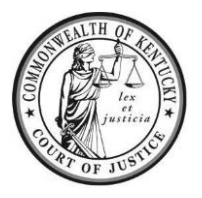

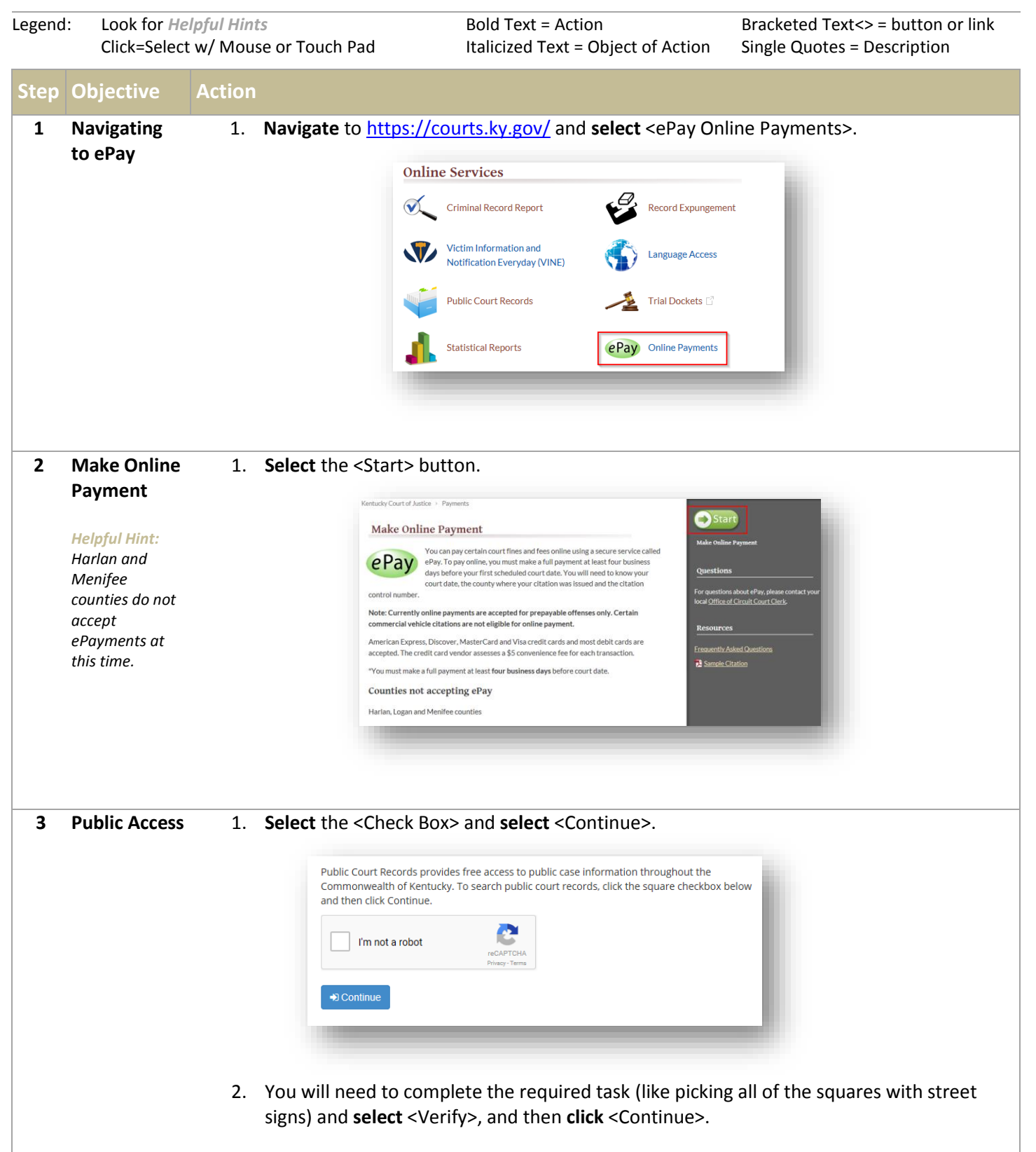

**For additional questions, please contact the Service Desk at** (**502) 573-2350 ext 59999.**

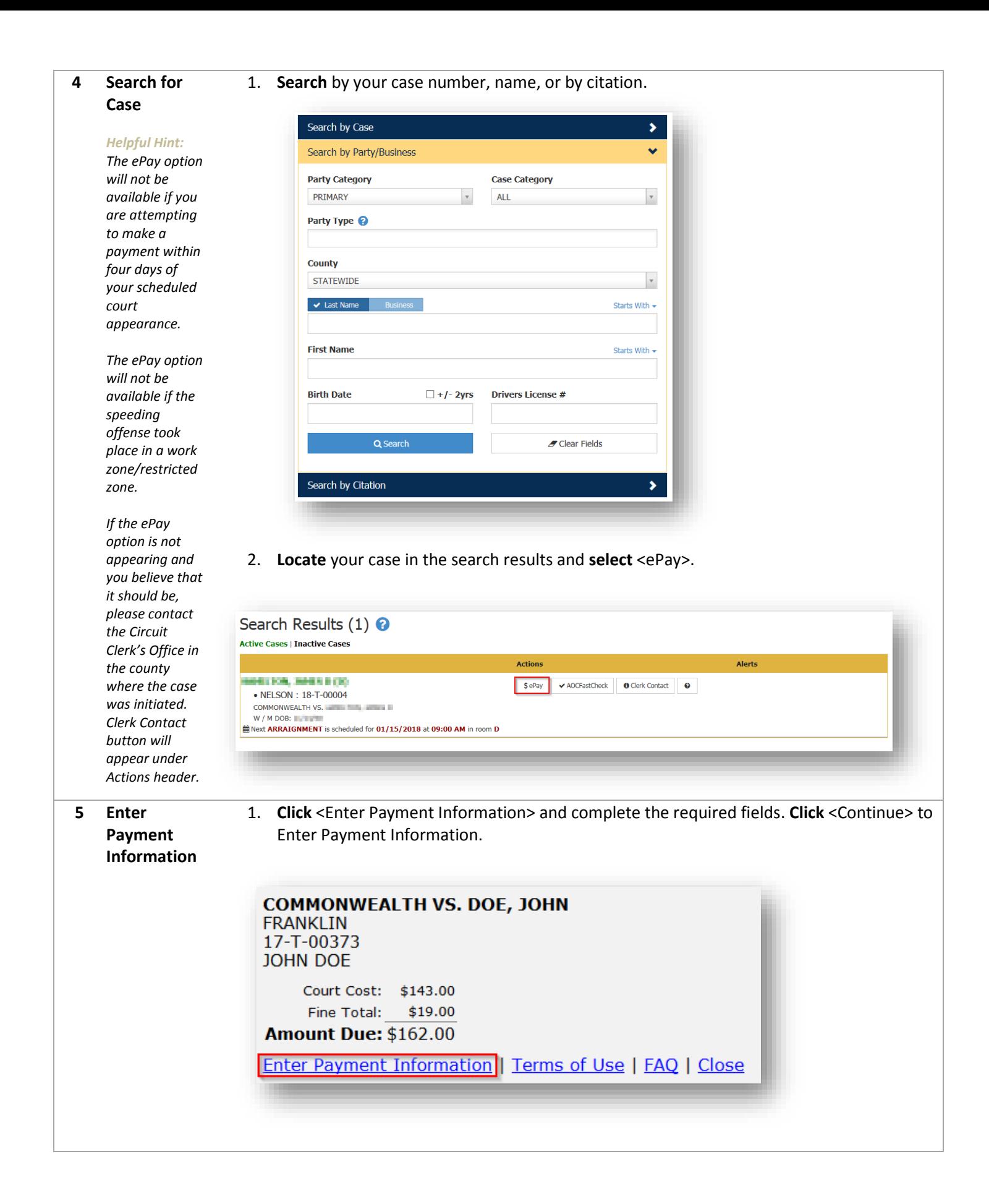